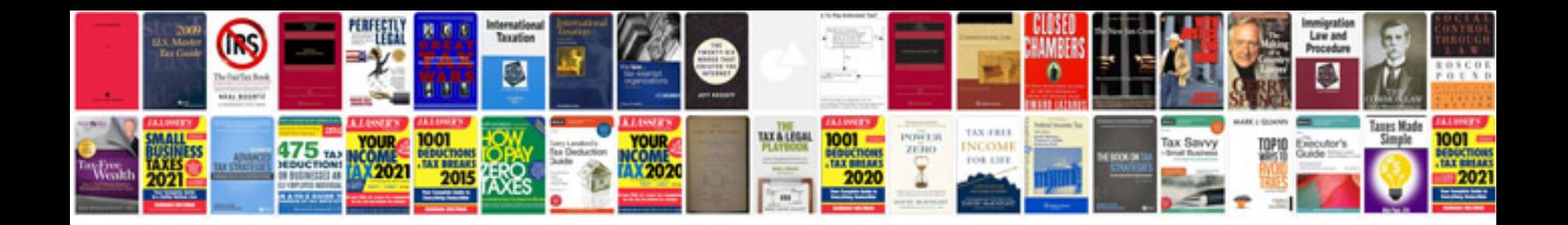

**Hilux service manual**

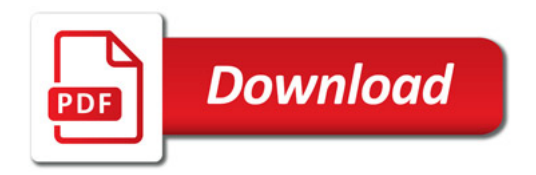

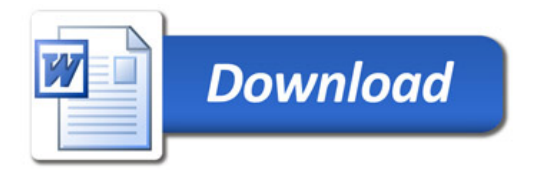